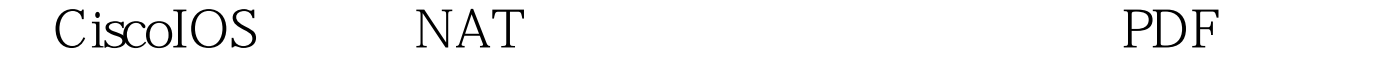

https://www.100test.com/kao\_ti2020/644/2021\_2022\_\_E5\_9C\_A8C  $iscolO_{c1}$ 01\_644430.htm  $Cisco$  IOS 12.3(4)T IOS NAT THE RESERVE SERVE SERVER SERVER SERVER SERVER SERVER SERVER SERVER SERVER SERVER SERVER SERVER SERVER SERVER SERVER SERVER SERVER SERVER SERVER SERVER SERVER SERVER SERVER SERVER SERVER SERVER SERVER SERVER SERVER SERV NAT P2P BT  $NAT$ BT TP 10.1.1.1  $NAT$   $200$ BT, IP NAT 200, IP NAT NAT  $IP$  10.1.1.1 NAT 200 ip nat translation max-entries host  $10.1.1.1 200$ NAT 200, and translation max-entries all-host 200 km  $BT$ 不会有BT下载流量和关键业务竞争,也充分保护了校园网络

 $\overline{\text{C}}$ isco

time-range test periodic daily 20:00 to 23:00 access-list 130 permit tcp any any range 6881 6890 time-range test access-list 130 permit tcp any range 6881 6890 any time-range test

 $\operatorname{BT}$ 

64kbps BT

BT  $507$ 

BT 100Test www.100test.com